## Konfigurationseinstellungen / Systemvoraussetzungen Tengo® Centraflex

## **Anforderungen an die Firewall- und Computer-Umgebung**

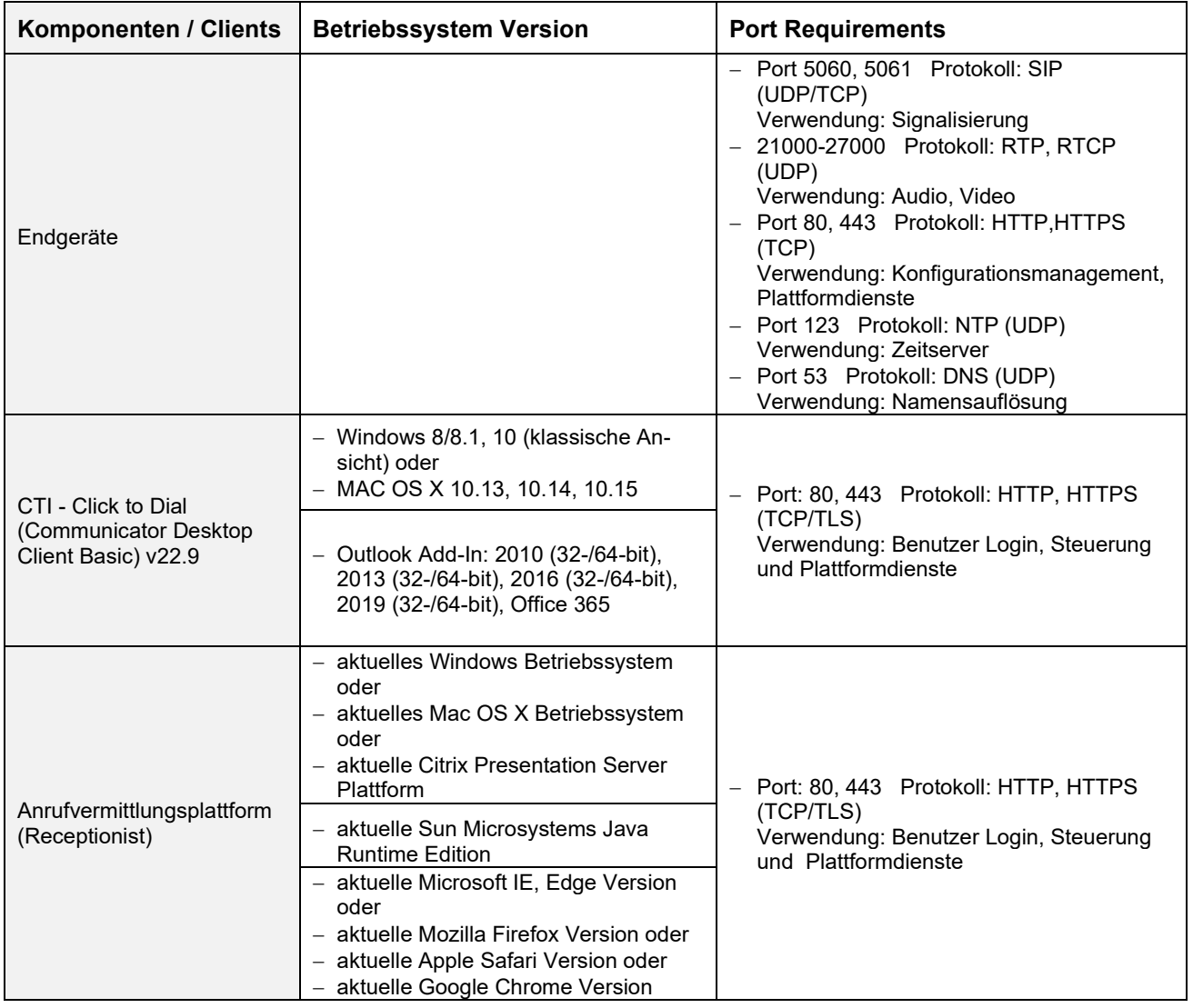

Konfigurationseinstellungen-Systemvoraussetzungen-Tengo-Centraflex-2-2301

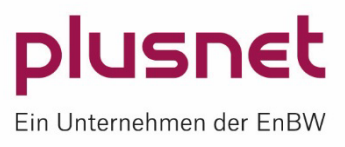

## Konfigurationseinstellungen / Systemvoraussetzungen Tengo® Centraflex

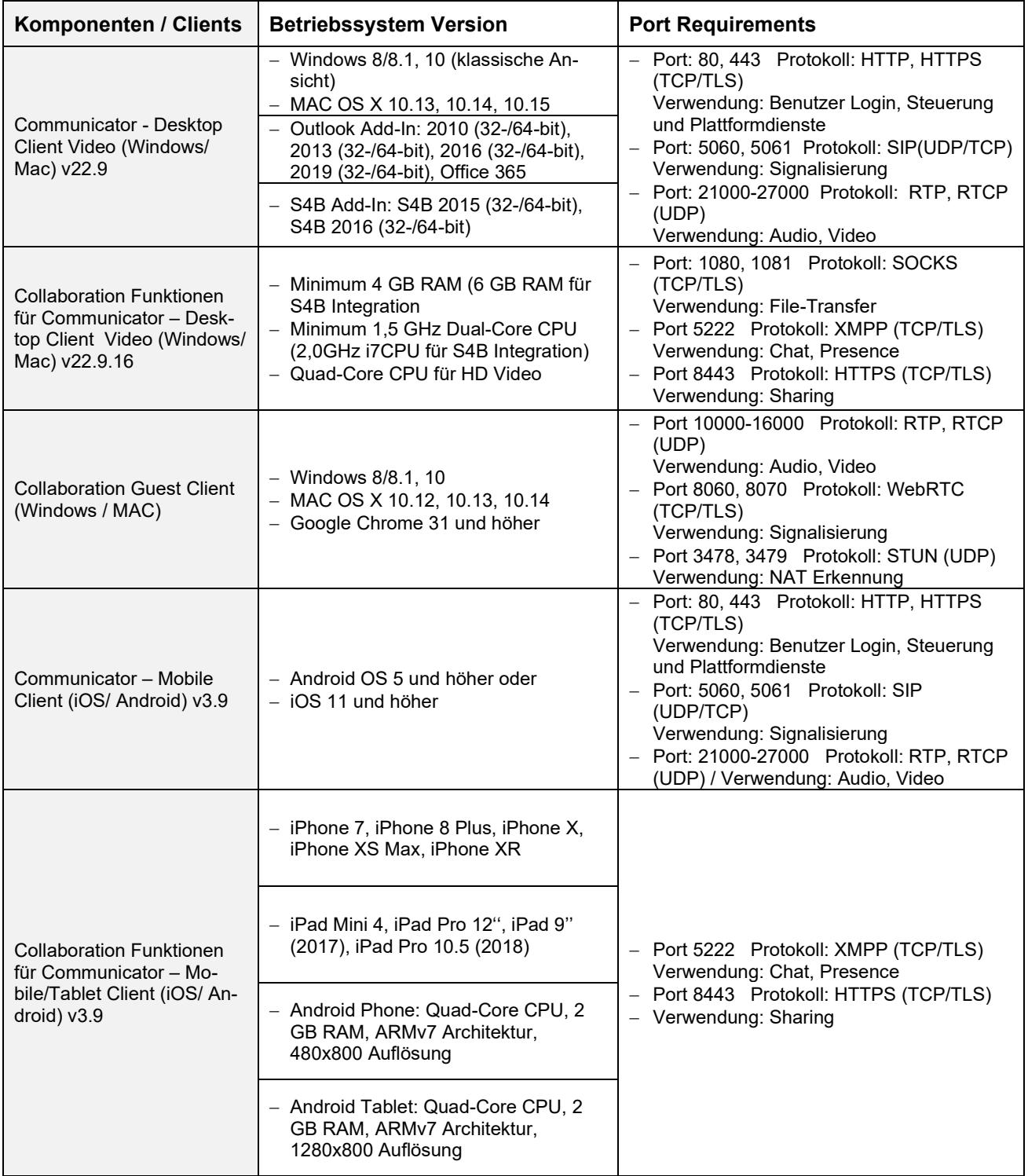

Konfigurationseinstellungen-Systemvoraussetzungen-Tengo-Centraflex-2-2301

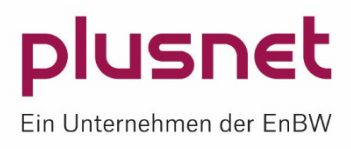

## Konfigurationseinstellungen / Systemvoraussetzungen Tengo® Centraflex

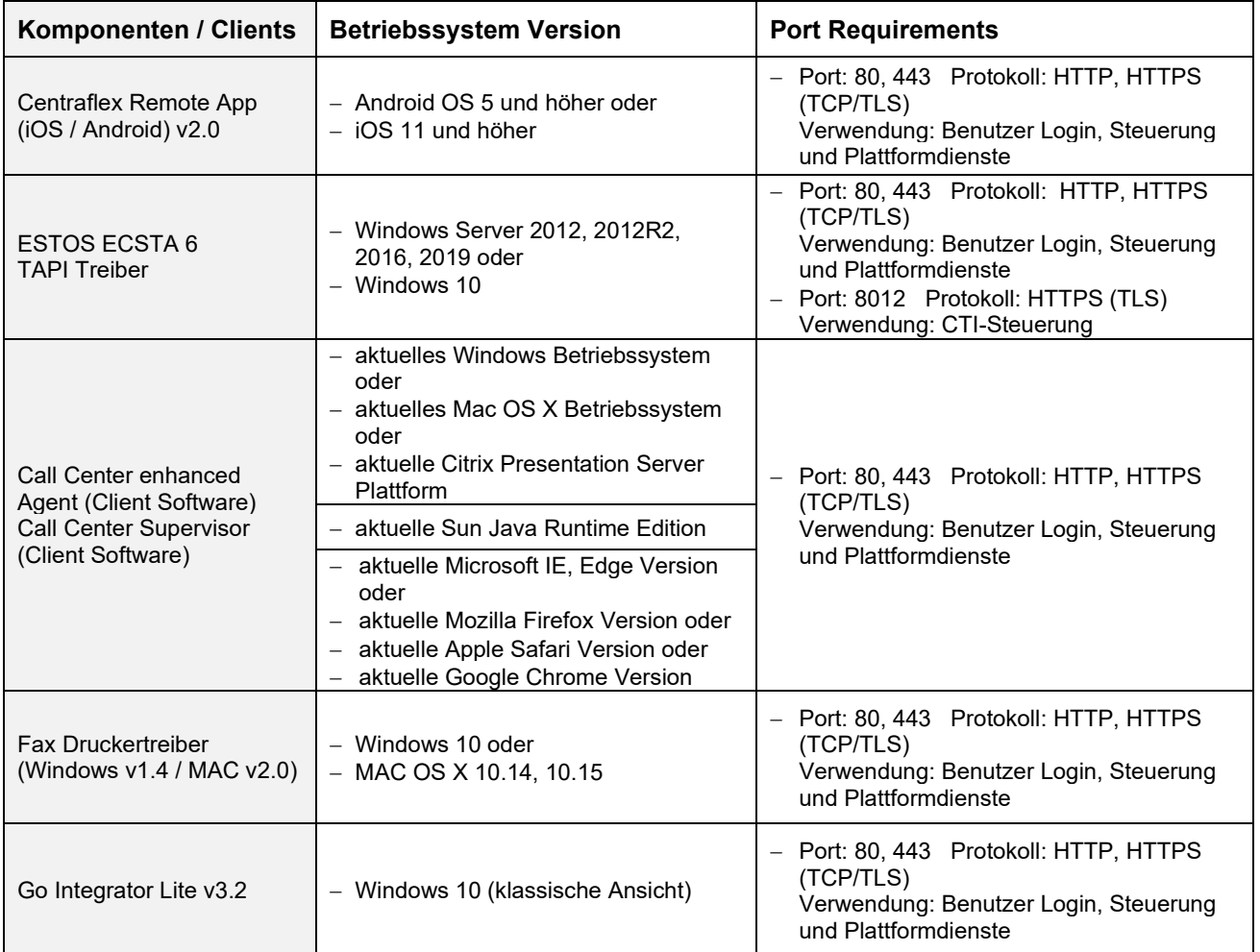

Bei Komponenten / Clients, welche das SIP-Protokoll verwenden, sind folgende minimale Timeoutwerte in den Verbindungen zur VoIP-Plattform einzuhalten:

- SIP (UDP) >= 180 Sekunden
- $-$  SIP (TCP) >= 600 Sekunden

Konfigurationseinstellungen-Systemvoraussetzungen-Tengo-Centraflex-2-2301

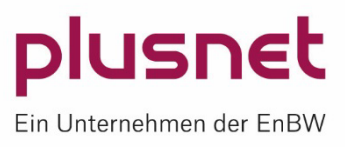